# ФГБОУ ВО «БАШКИРСКИЙ ГОСУДАРСТВЕННЫЙ УНИВЕРСИТЕТ» ФАКУЛЬТЕТ МАТЕМАТИКИ И ИНФОРМАЦИОННЫХ ТЕХНОЛОГИЙ

Утверждено: на заседании кафедры протокол № 9 от «28» февраля 2022 г. С.А. Мустафина Зав. кафедрой

Согласовано: Председатель УМК факультета

/А.М. Ефимов

# РАБОЧАЯ ПРОГРАММА ДИСЦИПЛИНЫ (МОДУЛЯ)

дисциплина Программирование мобильных устройств

Часть, формируемая участниками образовательных отношений

## программа бакалавриата

Направление подготовки (специальность) 01.03.02 «Прикладная математика и информатика»

Направленность (профиль) подготовки Математическое моделирование, численные методы и комплексы программ Мобильные, облачные и интеллектуальные технологии

> Квалификация бакалавр

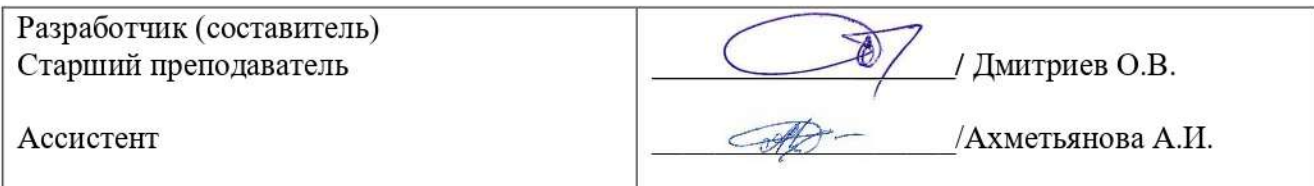

Для приема: 2022

Уфа 2022 г.

Составитель / составители: Дмитриев О.В., Ахметьянова А.И..

Рабочая программа дисциплины утверждена на заседании кафедры протокол № 9 от «28» февраля 2022 г.

Заведующий кафедрой

 $\frac{1}{\sqrt{1-\frac{1}{2}}}\int$ С.А. Мустафина

#### **Список документов и материалов**

- 1. Перечень планируемых результатов обучения по дисциплине, соотнесенных с установленными в образовательной программе индикаторами достижения компетенций
- 2. Цель и место дисциплины в структуре образовательной программы
- 3. Содержание рабочей программы (объем дисциплины, типы и виды учебных занятий, учебно-методическое обеспечение самостоятельной работы обучающихся)
- 4. Фонд оценочных средств по дисциплине

4.1. Перечень компетенций и индикаторов достижения компетенций с указанием соотнесенных с ними запланированных результатов обучения по дисциплине. Описание критериев и шкал оценивания результатов обучения по дисциплине.

4.2. Типовые контрольные задания или иные материалы, необходимые для оценивания результатов обучения по дисциплине, соотнесенных с установленными в образовательной программе индикаторами достижения компетенций. Методические материалы, определяющие процедуры оценивания результатов обучения по дисциплине.

5. Учебно-методическое и информационное обеспечение дисциплины

5.1. Перечень основной и дополнительной учебной литературы, необходимой для освоения дисциплины

5.2. Перечень ресурсов информационно-телекоммуникационной сети «Интернет» и программного обеспечения, необходимых для освоения дисциплины, включая профессиональные базы данных и информационные справочные системы

6. Материально-техническая база, необходимая для осуществления образовательного процесса по дисциплине

## **1. Перечень планируемых результатов обучения по дисциплине, соотнесенных с установленными в образовательной программе индикаторами достижения компетенций**

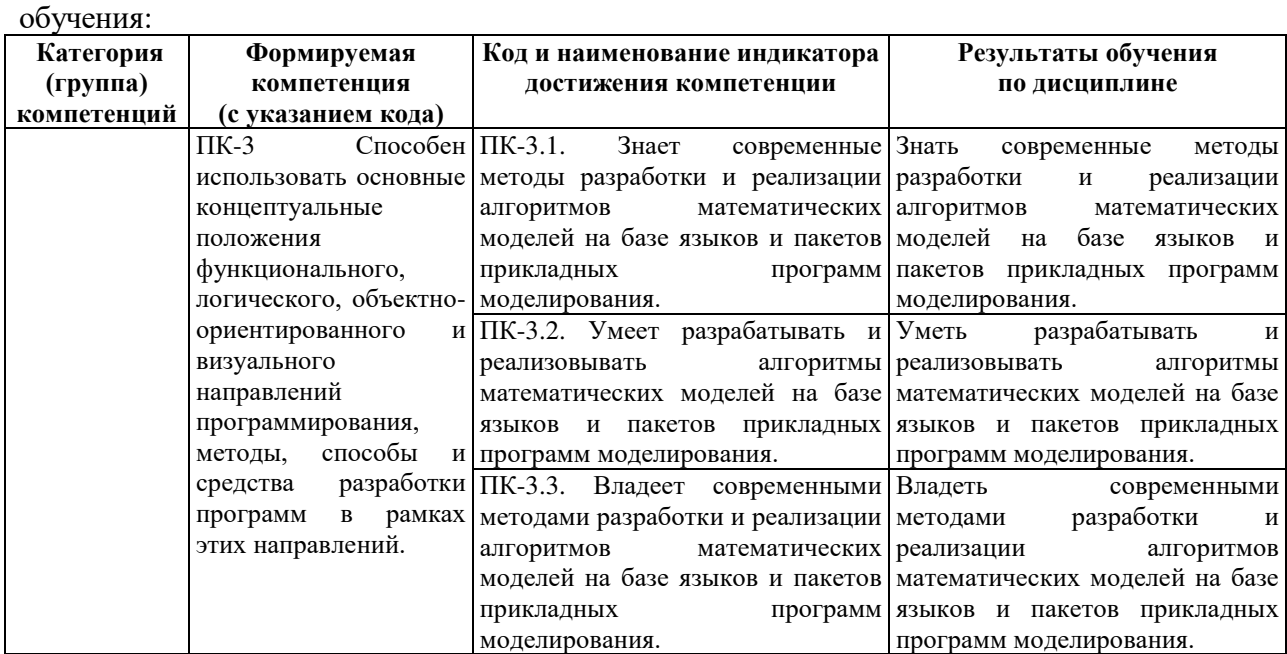

По итогам освоения дисциплины обучающийся должен достичь следующих результатов

# **2. Цель и место дисциплины в структуре образовательной программы**

Дисциплина «*Программирование мобильных устройств*» относится к части, формируемой участниками образовательных отношений. Дисциплина изучается на 2 курсе в 3 и 4 семестрах.

Цели изучения дисциплины:

− освоение теоретического и практического материала на занятиях;

− самостоятельная практическая работа: выполнение домашних заданий, мини проектов (небольшие приложения, которые реализуются учениками преимущественно на занятиях совместно с учителем с небольшими самостоятельными доработками в качестве домашнего задания);

− промежуточная помодульная аттестация в форме электронного тестирования;

− разработка и защита индивидуального проекта;

Для освоения дисциплины необходимы компетенции, сформированные в рамках изучения следующих дисциплин: «Практикум на ЭВМ», «Языки и методы программирования», устойчивые навыки программирования на любом алгоритмическом языке

## **3. Содержание рабочей программы (объем дисциплины, типы и виды учебных занятий, учебно-методическое обеспечение самостоятельной работы обучающихся)**

Содержание рабочей программы представлено в Приложении № 1.

## **4. Фонд оценочных средств по дисциплине**

# 4.1. Перечень компетенций и индикаторов достижения компетенций с указанием соотнесенных с ними запланированных результатов обучения по дисциплине. Описание критериев и шкал оценивания результатов обучения по дисциплине.

Код и формулировка компетенции ПК-1 Способен демонстрировать базовые знания математических и естественных наук, программирования и информационных технологий

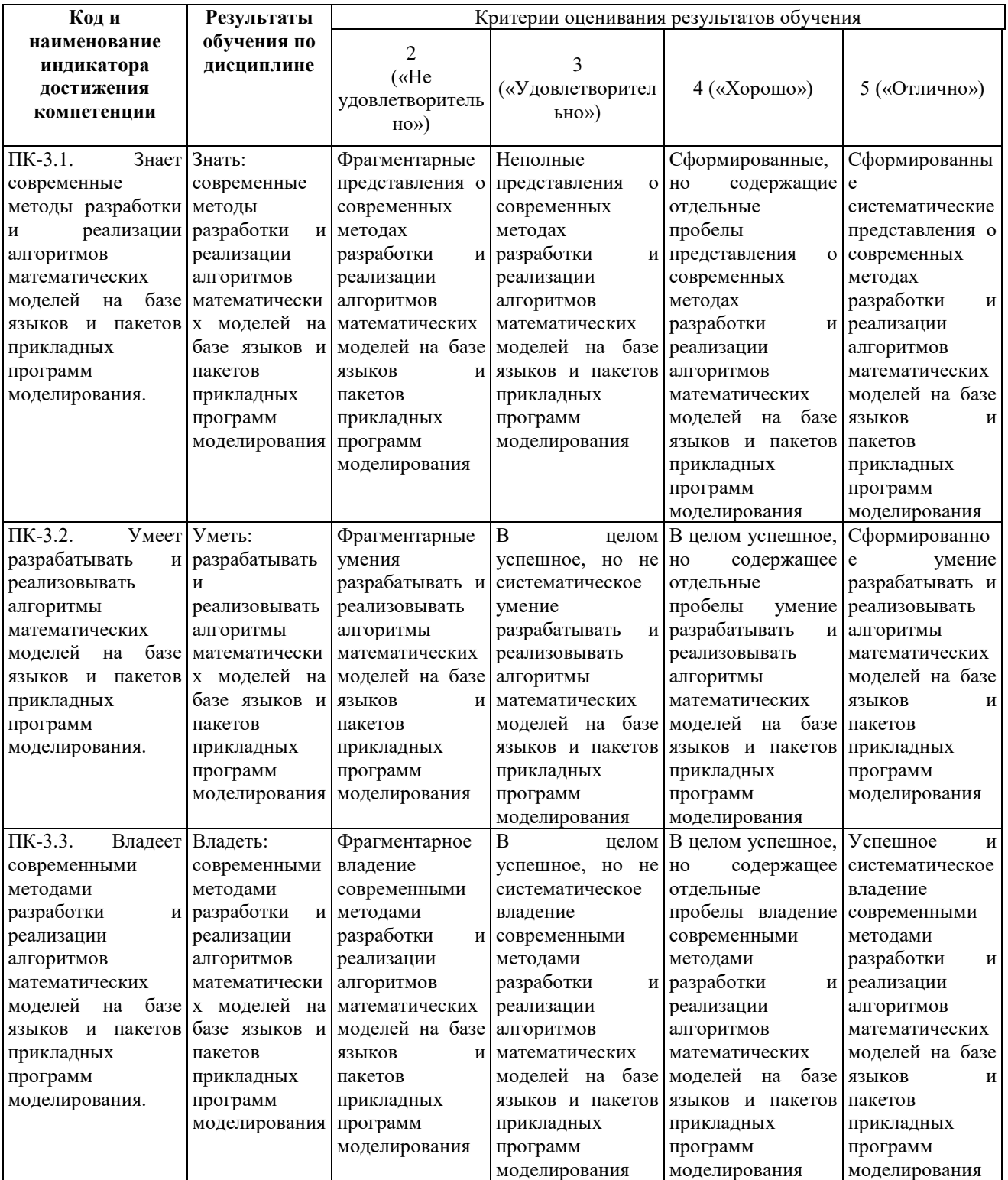

## 4.2. Типовые контрольные задания или иные материалы, необходимые для оценивания результатов обучения по дисциплине, соотнесенных с установленными в образовательной программе индикаторами достижения компетенций. Методические материалы, определяющие процедуры оценивания результатов обучения по лиспиплине.

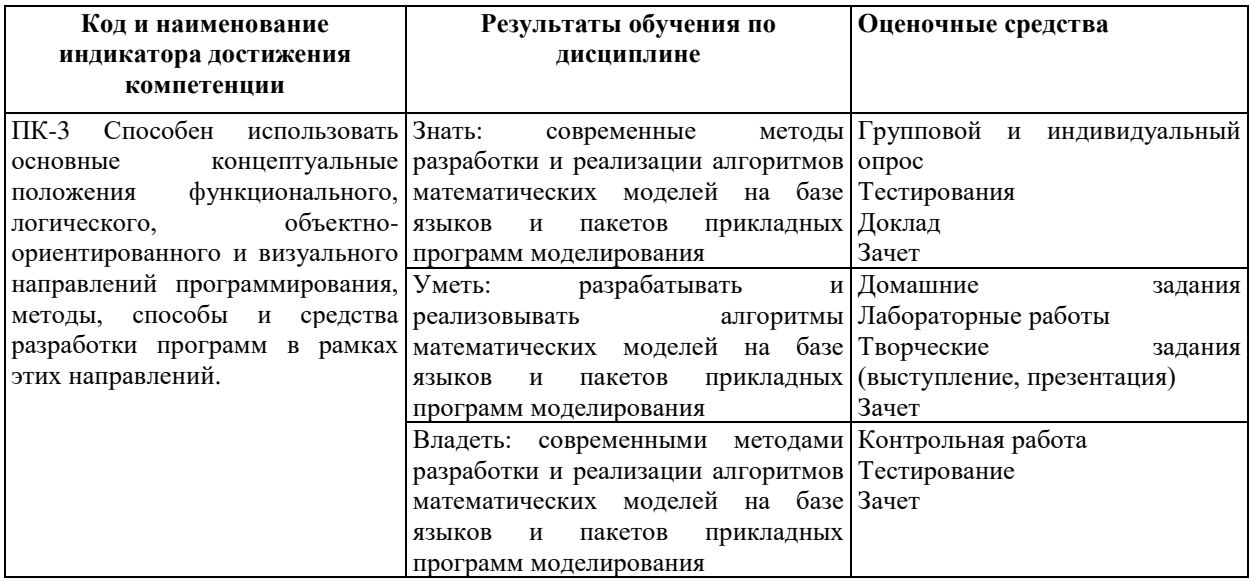

Критериями оценивания при модульно-рейтинговой системе являются баллы, которые выставляются преподавателем за виды деятельности (оценочные средства) по итогам изучения модулей (разделов дисциплины), перечисленных в рейтинг-плане дисциплины (для зачета: текущий контроль - максимум 50 баллов; рубежный контроль максимум 50 баллов, поощрительные баллы - максимум 10).

Шкалы оценивания:

(для экзамена:

от 45 до 59 баллов - «удовлетворительно»;

от 60 до 79 баллов - «хорошо»;

от 80 баллов  $-$  «отлично»).

Программирование мобильных устрйоств

(название дисциплины согласно рабочему учебному плану) направление/специальность 01.03.02 Прикладная математика и информатика курс 2, семестр 3-4

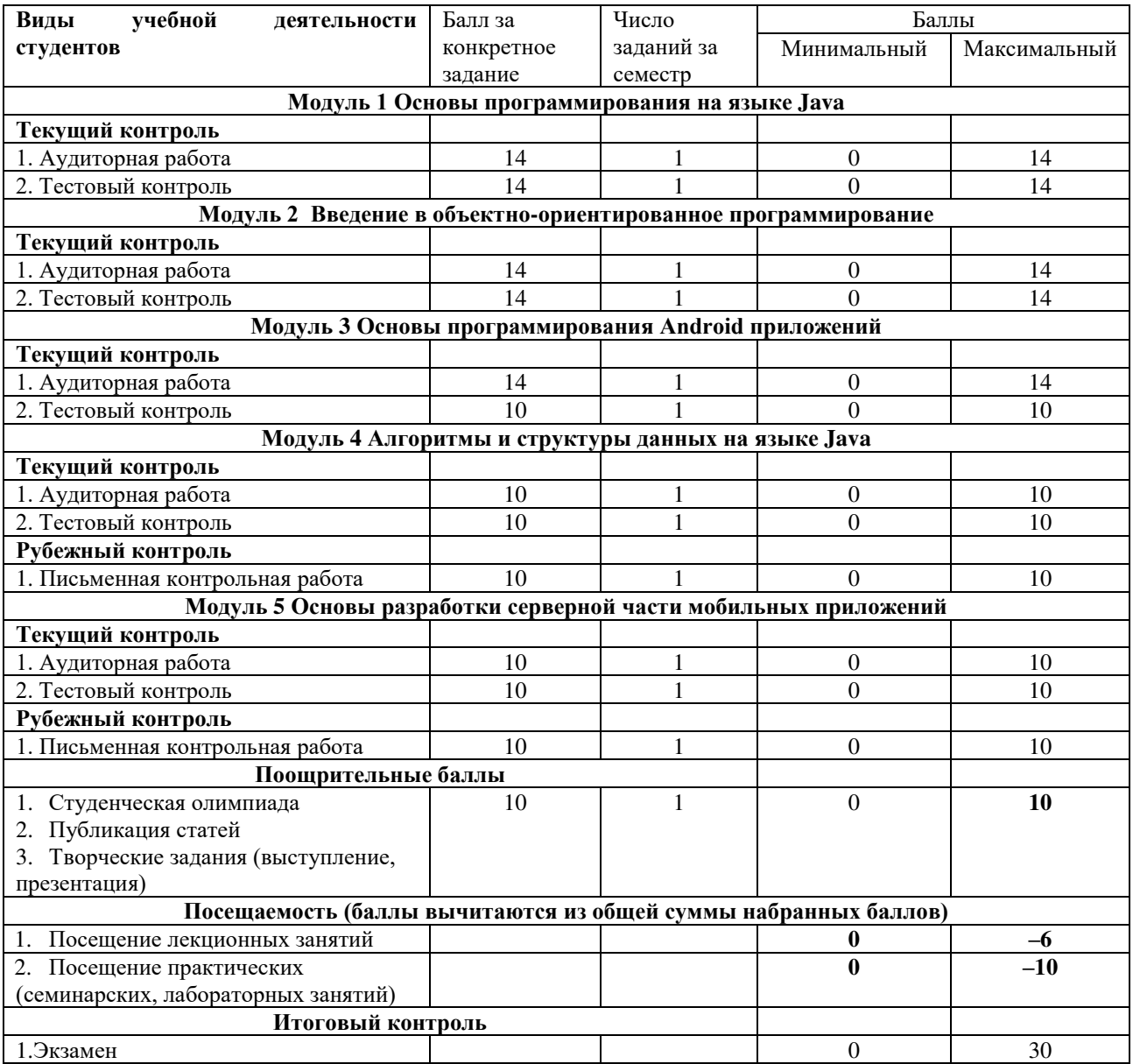

#### **Экзаменационные билеты**

Структура экзаменационного билета: **Три вопроса в билете.** 

Перечень вопросов для экзамена:

- 1. Мобильное программирование, платформы для разработки. Виды мобильных приложений и их архитектура.
- 2. Области применения языка Java. Объявление класса. Стандартная библиотека классов. Классы-оболочки, автоупаковка и автораспаковка.
- 3. Основные понятия ООП. Наследование.
- 4. Основные понятия ООП. Полиморфизм.
- 5. Основные понятия ООП. Инкапсуляция.
- 6. Модификаторы доступа в Java.
- 7. Интерфейсы. Абстрактные классы.
- 8. Структура Android проекта.
- 9. Структура Android проекта. Android Manifest.
- 10. Структура Android проекта. Ресурсы Android приложения.
- 11. Разработка UI Android приложения.
- 12. Меню Android приложения: параметров, контекстного меню, всплывающего меню
- 13. Жизненный цикл Activity.
- 14. Элементы экрана и их свойства.
- 15. XML-разметка для UI Android приложения.
- 16. Обработчики событий. OnClickListener, TextWatcher
- 17. Адаптеры в Android. Base Adapter.
- 18. Диалоговые окна. Класс Dialog.
- 19. Намерения (Intent). Объект Intent. Явные и неявные намерения.
- 20. Намерения (Intent). IntentFilter.
- 21. Получение результата операции. Метод startActivityForResult.
- 22. Сохранение данных Activity при повороте экрана. Метод onSaveInstanceState.
- 23. Хранение данных. Preferences.
- 24. Всплывающие сообщения. Toasts, snackBar.
- 25. Широковещательные сообщения. Класс Broadcast Receiver.
- 26. Уведомления (Notifications) в Android. Работа с Notifications.
- 27. Службы (Services) в Android.
- 28. Работа с файлами. Сохранение файлов. Сохранение файла во внутренней памяти. Сохранение файла во внешнем хранилище.
- 29. Работа с файлами. Выбор внутреннего или внешнего хранилища. Запрос доступного пространства. Удаление файла.
- 30. Рисование в Android. Доступ к Canvas. Canvas-преобразования. Методы save и restore. Метод onDraw().
- 31. Работа с анимацией.
- 32. Работа с медиафайлами. MediaPlayer аудио/видео плеер, основные возможности.
- 33. Отладка Android приложений.
- 34. Обработка исключений (Exceptions) в Android.
- 35. Сигнализация. Отложенная сигнализация.
- 36. Картографические сервисы. Фоновые службы и процессы.
- 37. Язык AIDL . Служба компоновки и создания фрагментов.
- 38. Управление сенсорами. Управление сетевыми соединениями.
- 39. Получение информации об устройстве. Служба отправки и получения СМС.
- 40. Поддержка протоколов Bluetooth /Wi -Fi . Установка шлюза через Wi -Fi Direct
- 41. Управление анимацией. Использование NFC. Служба push нотификаций.
- 42. Служба уведомлений и доставки. Управление потоками и асинхронными задачами.
- 43. Мобильное программирование, платформы для разработки. Виды мобильных приложений и их архитектура.
- 44. Области применения языка Java. Объявление класса. Стандартная библиотека классов. Классы-оболочки, автоупаковка и автораспаковка.
- 45. Процессы и потоки в Android. AsyncTask
- 46. Очередь сообщений в Android. Класс Handler.
- 47. Отличия декларативного программирования от императивного. Проникновение декларативного программирования в современные языки программирования.
- 48. Рекурсия. Области применения. Хвостовая Рекурсия. Оптимизация хвостовой рекурсии.
- 49. Байт-код виртуальных машин. На примере Python и Java.
- 50. Оптимизации, применяемые к функциям без побочных эффектов.
- 51. Лицензии для ПО. Open Source. Cвободный (libre) софт. Использование чужого кода в своих разработках.
- 52. Системы контроля версий. GIT. Основные возможности. Работа с клиентом командной строки.
- 53. Библиотеки для мат. вычислений в Python.
- 54. Декоратор как шаблон проектирования. Декораторы функций и классов в Python.
- 55. Событийное программирование. Особенности.
- 56. Асинхронные приложения. Способы поддержки асинхронности.
- 57. Базовые императивные конструкции. Циклы. Условия. Последовательное выполнение. Блоки. Функции.
- 58. Основные встроенные типы данных в современных языках программирования.
- 59. ООП. Особенности применения. Недостатки. Сравнение с функциональным программированием.
- 60. Технологии быстрой разработки ПО.
- 61. Математические основы программирования. Вычислимость. Машина Тьюринга.
- 62. Методы отладки приложений, в том числе удаленных.
- 63. Разработка мобильных приложений. Особенности работы с iOS и Android.
- 64. Тестирование приложений. Doc-тесты, Unit-тесты. Тестирование черного и белого ящика.
- 65. Создание собственных модулей. Выкладка их в общий репозиторий на PyPi. Создание инсталляционных пакетов.

Образец экзаменационного билета:

# **ФГБОУ ВО «Башкирский государственный университет»**

20\_\_/20\_\_ учебный год Кафедра математического моделирования

# **ЭКЗАМЕНАЦИОННЫЙ БИЛЕТ № N**

по дисциплине «Программирование мобильных устройств» для студентов 2 курса, обучающихся по направлениям подготовки 01.03.02 Прикладная математика и информатика очной формы обучения

- 1. Мобильное программирование, платформы для разработки. Виды мобильных приложений и их архитектура.
- 2. Структура Android проекта. Android Manifest.
- 3. Отладка Android приложений.

Билеты утверждены на заседании кафедры \_\_ \_\_\_\_\_\_\_\_\_\_\_ 20\_\_\_ г. Заведующий кафедрой \_\_\_\_\_\_\_\_\_\_\_\_\_\_ С.А. Мустафина

## *Критерии оценки (в баллах):*

*- 25-30 баллов выставляется студенту, если студент дал полные, развернутые ответы на все теоретические вопросы билета, продемонстрировал знание функциональных возможностей, терминологии, основных элементов, умение применять теоретические знания при выполнении практических заданий. Студент без затруднений ответил на все дополнительные вопросы. Практическая часть работы выполнена полностью без неточностей и ошибок;* 

*- 17-24 баллов выставляется студенту, если студент раскрыл в основном теоретические вопросы, однако допущены неточности в определении основных понятий.* 

*При ответе на дополнительные вопросы допущены небольшие неточности. При выполнении практической части работы допущены несущественные ошибки;* 

*- 10-16 баллов выставляется студенту, если при ответе на теоретические вопросы студентом допущено несколько существенных ошибок в толковании основных понятий. Логика и полнота ответа страдают заметными изъянами. Заметны пробелы в знании основных методов. Теоретические вопросы в целом изложены достаточно, но с пропусками материала. Имеются принципиальные ошибки в логике построения ответа на вопрос. Студент не решил задачу или при решении допущены грубые ошибки;* 

*- 0-10 баллов выставляется студенту, если он отказался от ответа или не смог ответить на вопросы билета, ответ на теоретические вопросы свидетельствует о непонимании и крайне неполном знании основных понятий и методов. Обнаруживается отсутствие навыков применения теоретических знаний при выполнении практических заданий. Студент не смог ответить ни на один дополнительный вопрос.*

#### **Примерная тематика курсовых проектов (работ)**

1. Приложение дополненной реальности, которое поможет вам спроектировать свою комнату При покупке мебели или любого предмета интерьера одна из проблем – подойдет ли изделие к вашей комнате и где будет лучше всего смотреться. Приложение дополненной реальности поможет вам украсить вашу комнату, позволяя использовать камеру и размещать 3D-модели различных предметов и мебели в виртуальном пространстве вашего телефона и смотреть, как они будут выглядеть. Приложение может даже сотрудничать с различными сайтами покупок и облегчать пользователю заказ прямо из приложения.

## 2. Сканируйте и конвертируйте в приложение PDF

Вместо того, чтобы идти в магазин за документами для сканирования и последующего преобразования их в pdf. Сканирование и сохранение его в приложении pdf может помочь вам безопасно хранить важные записи, такие как квитанции, документы, табели успеваемости, заметки, доски и т. Д., На вашем мобильном телефоне. Это приложение позволяет быстро сканировать документы в высоком качестве и сохранять или отправлять их в виде многостраничных файлов PDF или JPEG.

#### 3. Приложение для проверки здоровья и планирования питания

Это приложение ежедневно проверяет ваше здоровье и предлагает вам правильное питание, которое вы должны потреблять, чтобы оставаться здоровым. Он соединяет вас с многочисленными рецептами здорового питания, которые предлагают профессиональные повара-блогеры. Вы можете настроить предоставление контента в соответствии с состоянием вашего здоровья, например Если вы больны сердцем, вам порекомендуют рецепты, приготовленные из полезных для сердца ингредиентов. Приложение может сотрудничать с продуктовыми магазинами, чтобы доставлять полезные для здоровья продукты прямо из приложения.

#### 4. Приложение для отслеживания железных дорог

Жители мегаполисов сильно зависят от поездов, чтобы добраться до места назначения. Если поезда опаздывают, и у вас нет возможности узнать, стоит ли вам подождать или рассмотреть альтернативный способ добраться до места назначения, это может быть очень неприятно. Приложение для отслеживания железных дорог может дать вам точное время, где находится поезд, поэтому, если у вас возникла чрезвычайная ситуация и поезд опаздывает, вы можете сесть на автобус или такси.

#### 5. Приложение для изучения языков

Приложение для изучения языков, которое помогает пользователям с некоторыми уроками для начинающих на разных языках, в одной из самых блестящих идей приложений на 2021 год. Приложение может иметь разные уровни сложности: первый уровень – это алфавиты и базовые буквы, а на продвинутом уровне – полноценные разговоры. Приложение может включать голос, чтобы учащиеся знали, как произносятся слова.

#### 6. Приложение для голосового перевода.

Одной из главных проблем при поездках за границу является незнание языка страны и напряжение в общении с коренными жителями. Приложение, которое может переводить ваш голос, станет революционным способом общения для путешественников. Слова можно говорить по телефону, который будет переведен на желаемый язык. Приложение также должно работать в обоих направлениях, если другие языки могут быть переведены на ваш язык в режиме реального времени.

## 7. Приложение для обслуживания велосипедов

Платформа и приложение для обслуживания велосипедов с дверными подножками, которые будут использовать технологии для удобства владельцев двухколесных транспортных средств, обеспечивая им прозрачную связь с поставщиками высококачественного обслуживания автомобилей. Платформа может обеспечить помощь в приеме и доставке до порога, встроенную систему управления запасами, которая позволяет сократить время ожидания, более разумное распределение запасов, систему управления заказами и т. д.

## 8. Приложение для записи разговоров

Сегодня есть много жертв, страдающих от преследований, розыгрышей и фишинга. Они могут загрузить это приложение, и, если пользователя беспокоит спам-вызов, они могут использовать приложение для записи звонка, чтобы его можно было позже показать в качестве доказательства.

## 9. Приложение для сканирования в магазинах

Этот тип приложений позволит вам сканировать товары, которые вы считаете желательными, и находить их или их ближайшую замену в интернет-магазинах, чтобы вы могли мгновенно их купить.

#### 10. Навигационная карта торгового центра

Цифровая навигационная карта торгового центра хранит цифровую карту всех торговых центров в этом районе и может использоваться для навигации по торговому центру, а также направлений, ведущих к нему. Это особенно полезно для крупных торговых центров, где с помощью приложения пользователь может найти точный магазин или даже статус ресторана, место для парковки или скопление людей в торговом центре.

#### 11. Приложение "Криминальное оповещение"

Трудно вспомнить, как однажды по телевизору увидели лицо пропавшего без вести или разыскиваемого преступника. Кроме того, есть шанс встретить незнакомца, который окажется преступником, о котором вы не знаете. Идея приложения такова, что приложение будет предупреждать вас о преступниках в вашем районе, чтобы вы могли спасти жизнь, а также помочь в поимке нарушителя закона.

## 12. Приложение для фитнеса

Веб-приложение о здоровом образе жизни, ориентированное на людей, заботящихся о своем здоровье, с целью отслеживания их привычек с помощью зарегистрированных диетологов, патологов и тренеров по здоровью, чтобы в конечном итоге снизить риск нарушений образа жизни

Приложение будет оснащено несколькими таблицами, которые помогут пользователю управлять своим общим здоровьем, таким как вес, уровень сахара, частота сердечных сокращений, артериальное давление и т. Д. Пользователь также получает индивидуальные таблицы питания, планы образа жизни, планы питания в зависимости от их состояния. Он также будет интегрирован с чатом, который позволит пользователям общаться с сообществом, а также со специалистами в области здравоохранения.

## 13. Приложение "Калькулятор чаевых"

В приложении калькулятора чаевых есть функции, которые позволяют быстро вводить счет тем, кто обедает вне дома с друзьями или семьей, и которые должны разделить счет. Вы можете рассчитать точный процент суммы чаевых от общей суммы счета на месте и получать хорошее обслуживание каждый раз, когда вам потребуется обслуживание от заведения.

## 14. Приложение для отслеживания контактов

Приложение для отслеживания контактов в реальном времени, которое позволяет пользователям просматривать районы, затронутые COVID, и глобальную статистику, это приложение разработано, чтобы помочь правительству отслеживать цепочку контактов пользователя с диагнозом Коронавирус, определяя источник и возможное распространение инфекции.

Правительства по всему миру используют эти приложения для борьбы с COVID-19. Взгляните на лучшие приложения для отслеживания контактов.

## 15. Приложение для каршеринга в реальном времени.

Приложение для каршеринга в режиме реального времени позволяет пользователю зарегистрировать свой автомобиль и указать пункт назначения, в котором они собираются. Другой пользователь приложения, который едет тем же путем, может указать пункт назначения и найти пользователей с автомобилями, которые едут в том же направлении. В конце концов, они могут разделить затраты.

## 16. Приложение "Рекомендации по питанию"

Приложение с рекомендациями / обзорами блюд показывает предложения людей, которые любят исследовать разные рестораны, и которым можно доверять, когда они публикуют обзоры и рекомендации о том, что люди могут попробовать, когда они посещают то или иное место питания.

#### 17. Приложение для поиска парковочного места

Это приложение может помочь людям найти свободное место для парковки в определенном месте. Приложение может использовать GPS, веб-камеры, местоположение и данные о парковке в реальном времени, чтобы найти пользователю бесплатное парковочное место, как только он захочет.

#### 18. Графический заказ столика в ресторане

Вам нужно уединение в угловом кресле для особого свидания или вам нужен центральный стол, чтобы сделать отличное объявление. Но в ресторанах сложно добиться того, что вы запланировали. С помощью графического приложения для бронирования столиков в ресторане вы можете выбрать нужные места или столик и забронировать их на определенное время.

#### 19. Приложение виртуальной учебной группы

Студенты могут встретиться на общем форуме и подготовиться к экзаменам вместе с другими студентами, изучающими тот же предмет. Приложение может предоставить им учебные материалы, инструменты, подсказки для обсуждения, руководства и т. Д.

#### 20. Приложение для изучения языков

Все больше и больше людей узнают что-то новое, чтобы получить более широкий жизненный опыт и улучшить свои навыки. Вы можете воспользоваться этим, создав приложение, которое может помочь пользователям изучать A, B, C, D новых языков, а затем

продвигаться в соответствии с их уровнем знаний. Эта новая идея приложения в 2021 году может даже облегчить пользователям звуковые функции, чтобы выучить правильное произношение слов.

## 21. Приложение для караоке

У каждого есть фантазия о поп-звезде, даже если он не очень-то певец. С помощью караокеприложения пользователь может петь и использовать фильтры, чтобы звучать как их поющие кумиры. Кроме того, в приложении могут практиковаться певцы-любители.

## 22. Приложение для оформления заказа в супермаркете

Никто не любит стоять в длинной очереди в розничном магазине. Поскольку такие бренды, как Amazon, открывают розничные магазины с самообслуживанием, приложения этого типа будут все чаще использоваться. Эти приложения позволят вам сканировать продукты на мобильном телефоне во время покупок и производить оплату соответствующим образом.

## 23. Приложение для редактирования видео

Использование социальных сетей имеет тенденцию к росту, даже если тенденции в предпочтениях приложений для социальных сетей изменятся. Все больше и больше людей вкладывают свою личную жизнь в социальные сети в формате видео не только для обмена, но и для продвижения продуктов. Таким образом, такие посты всегда должны выглядеть профессионально и привлекать внимание. А вот и приложение для редактирования видео, которое позволяет пользователю получить профессионально выглядящий конечный продукт.

## 24. Платежное приложение UPI

UPI, то есть платежные приложения на основе единого платежного интерфейса, сейчас в моде. Это межбанковская платежная система в режиме реального времени, которая позволяет отправлять или запрашивать деньги. К одному приложению можно привязать несколько банковских счетов, а деньги можно отправить / запросить, используя номер счета / код IFSC, номер мобильного телефона, виртуальный платежный адрес, номер Aadhaar и даже QR-код.

## 25. Предложение подарка для приложения друга

Это приложение может просматривать всю историю вашего друга в социальной сети, чтобы предложить лучший вариант подарка для вашего друга на основе опубликованного контента.

## 26. Приложение социальной сети для продажи, покупки и аренды предметов

Это приложение будет похоже на Facebook, но с расширенными возможностями, такими как связь с вашими друзьями, чтобы продавать / покупать или сдавать вещи в аренду онлайн. Это приложение позволяет вам давать рекомендации, а также искать и покупать товары на основе предложений вашего друга.

## 27. Приложение для перевозки грузов (логистика)

Многие люди хотят доставить товары в нужное место в короткие сроки, но сложно найти нужные услуги в нужное время. Хотя, с другой стороны, есть автомобили, которые возвращаются пустыми после разгрузки своих товаров. В таких случаях это приложение может предоставить информацию о транспортных средствах, которые доступны для перевозки товаров.

## 28. Приложение для виртуальных покупок одежды.

Это приложение позволит пользователю увидеть, подходит ли ему одежда, которую он хочет купить, и как она выглядит в разных стилях. С помощью этого приложения пользователь экономит время, вместо того, чтобы тратить его на фактическую смену одежды в раздевалке и ожидание в очереди.

29. Что в вашем "Холодильнике"

Это приложение учитывает все овощи, специи и другие пищевые продукты в вашей кладовой или холодильнике, а затем на основе этого предлагает вам, что вы можете приготовить дома. Он также дает вам инструкции о том, как приготовить определенный рецепт.

## 30. Приложение для обмена игрушками

Очевидно, что дети быстро устают от своих игрушек и по мере взросления переходят к следующей. Это одна из самых инновационных идей мобильных приложений 2021 года. Она предназначена для сообщества родителей, чьи дети быстро перерастают свои игрушки. Вместо того, чтобы покупать новые игрушки каждые несколько месяцев, родители могут поместить свои игрушки в приложение и обменять их на другие игрушки.

## 31. Приложение для отслеживания ссудных денег

Часто, когда группа друзей планирует совместную прогулку, трудно отследить, кто кому должен деньги за групповые мероприятия, такие как посещение концерта, поход в ресторан или за покупками. Это приложение отслеживает, сколько денег тратится на деятельность, кем и сколько другие участники им должны, или наоборот.

32. Найдите людей, которые смогут увеличить ваши расходы на приложение для бонусных кредитных карт

Это приложение предоставляет услугу сопоставления для людей, которые хотят максимально увеличить свои расходы на бонусную кредитную карту, чтобы в полной мере воспользоваться ее преимуществами, с людьми, которые хотят совершать покупки.

## 33. Готовый товар из приложения оповещения о холодильнике

Если у вас закончилось молоко или некоторые продукты, которые должны быть в вашем холодильнике, это приложение может предупредить вас об исчерпанном списке продуктов и дать вам возможность заказать его через Интернет.

#### 34. Помощник переработки продуктов

Это приложение может сканировать вашу корзину для мусора и определять, правильно ли были размещены разлагаемые и неразлагаемые отходы в мусорные ведра.

#### 35. Приложение поиска мест для отпуска

Это приложение позволяет вам вводить ваши любимые пейзажи, время отпуска, предпочитаемую деятельность, отпускной бюджет и другие переменные, чтобы показать вам 10 лучших мест, где вы должны провести свой отпуск.

#### 36. Приложение для автоматической подачи купонов

Это приложение позволяет вам производить оплату и автоматически применяет любой доступный купон или онлайн-предложение, которое доступно для получения минимально возможных затрат.

#### 37. Консультация с врачом

Это приложение позволяет вам консультироваться с врачами, которые находятся в приложении. Вы можете задавать вопросы и получать ответы от врачей, получать последние новости из области медицины и даже записываться на прием к врачу.

#### 38. Напоминание о воде

Употребление большего количества воды может предотвратить большинство нарушений образа жизни. С этим приложением вы обязательно будете пить необходимое количество каждый день.

## 39. Социальная сеть для родителей-одиночек

Это одна из лучших идей приложения, которая будет популярна в 2021 году. Она относится к социальным сетям. Идея состоит в том, чтобы сопоставить родителей-одиночек со схожими интересами и детей в одной возрастной группе, чтобы поделиться мыслями, советами по воспитанию, советами и т.д.

## 41. Приложение Note-it

Часто нам нужно сохранить что-то написанное на бумаге. Недостаточно просто нажать на картинку, так как это может размыть написанные детали. Приложение note-it прочитает содержимое, то есть текст или число, написанное на бумаге, и сохранит его для дальнейшего использования.

## **5. Учебно-методическое и информационное обеспечение дисциплины**

## **5.1. Перечень основной и дополнительной учебной литературы, необходимой для освоения дисциплины**

## **Основная литература**:

1. Мазалов, В.В. Математическая теория игр и приложения [Электронный ресурс]: учебное пособие / В.В. Мазалов. — Электрон. дан. — Санкт-Петербург: Лань, 2017. — 448 с. — Режим доступа: <https://e.lanbook.com/book/90066>.

2. Горелик, В.А. Теория принятия решений: учебное пособие для магистрантов / В.А. Горелик; Министерство образования и науки Российской Федерации, Московский педагогический государственный университет. - Москва: МПГУ, 2016. - 152 с.: ил. -Библиогр. в кн. - ISBN 978-5-4263-0428-4; [Электронный ресурс]. - URL: <http://biblioclub.ru/index.php?page=book&id=472093>

3. Вьюгин В.В. Математические основы теории машинного обучения и прогнозирования / В.В. Вьюгин/ М.: 2013. - 387 с. <https://ru.b-ok.xyz/book/2462032/26a9dd>

## **Дополнительная литература**:

4. Костевич, Л.С. Исследование операций. Теория игр [Электронный ресурс]: учебное пособие / Л.С. Костевич, А.А. Лапко. — Электрон. дан. — Минск: "Вышэйшая школа", 2008. — 368 с. — Режим доступа: <https://e.lanbook.com/book/65217>

5. Исследование операций: учебное пособие / Министерство образования и науки Российской Федерации, Федеральное государственное автономное образовательное учреждение высшего профессионального образования «Северо-Кавказский федеральный университет»; сост. А.С. Адамчук, С.Р. Амироков и др. - Ставрополь: СКФУ, 2015. - 178 с.: ил. - Библиогр. в кн.; [Электронный ресурс]. - URL: <http://biblioclub.ru/index.php?page=book&id=457348>

## **5.2. Перечень ресурсов информационно-телекоммуникационной сети «Интернет» и программного обеспечения, необходимых для освоения дисциплины, включая профессиональные базы данных и информационные справочные системы**

1. http://www.socionet.ru/ – Онлайновая научная инфраструктура, научно образовательная социальная сеть;

2. http://www.msu.ru/ – МГУ им. М.В. Ломоносова;

3. http://window.edu.ru/ – Наиболее обширная электронная база учебников и методических материалов на сайте информационной системы «Единое окно доступа к образовательным ресурсам»;

4. http://www.rusneb.ru/ – Национальная электронная библиотека (НЭБ);

5. http://enip.ras.ru/ – Единое научное информационное пространство РАН;

6. http://univertv.ru/video/matematika/ – Открытый образовательный видеопортал UniverTV.ru. Образовательные фильмы на различные темы. Лекции в ведущих российских и зарубежных вузах. Научная конференция или научно-популярная лекция по интересующему вопросу);

7. http://eqworld.ipmnet.ru/ru/library.htm – Учебно-образовательная физикоматематическая библиотека;

8. www.lib.mexmat.ru/books/41 – Электронная библиотека МГУ;

9. www.newlibrary.ru – Новая электронная библиотека;

10. www. edu.ru – Федеральный портал российского образования;

11. www. mathnet.ru – Общероссийский математический портал;

12. www.elibrary.ru – Научная электронная библиотека;

13. www.mathburo.ru – Матбюро: решения задач по высшей математике;

14. www.nehudlit.ru – Электронная библиотека учебных материалов;

15. www.wolframcenter.ru/instructors – Wolfram Mathematica, Русскоязычная поддержка,

# **6.Материально-техническая база, необходимая для осуществления образовательного процесса по дисциплине**

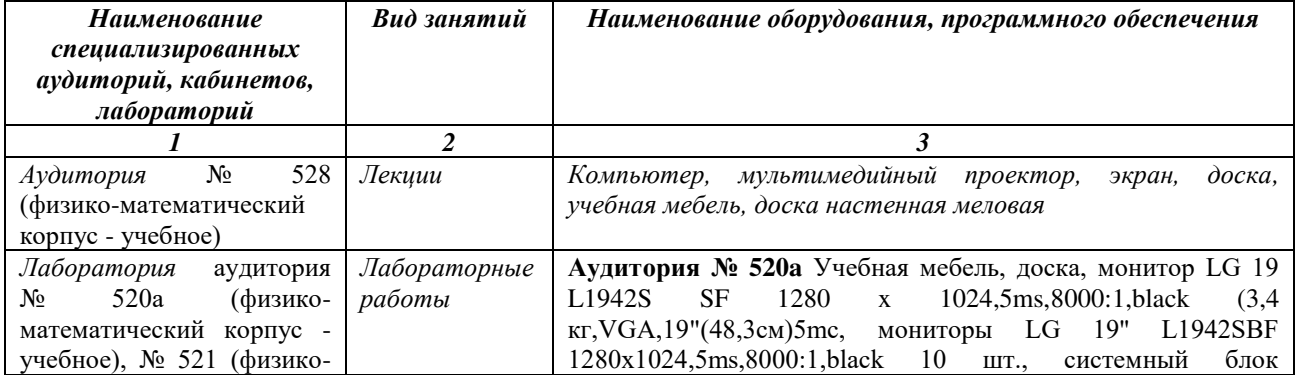

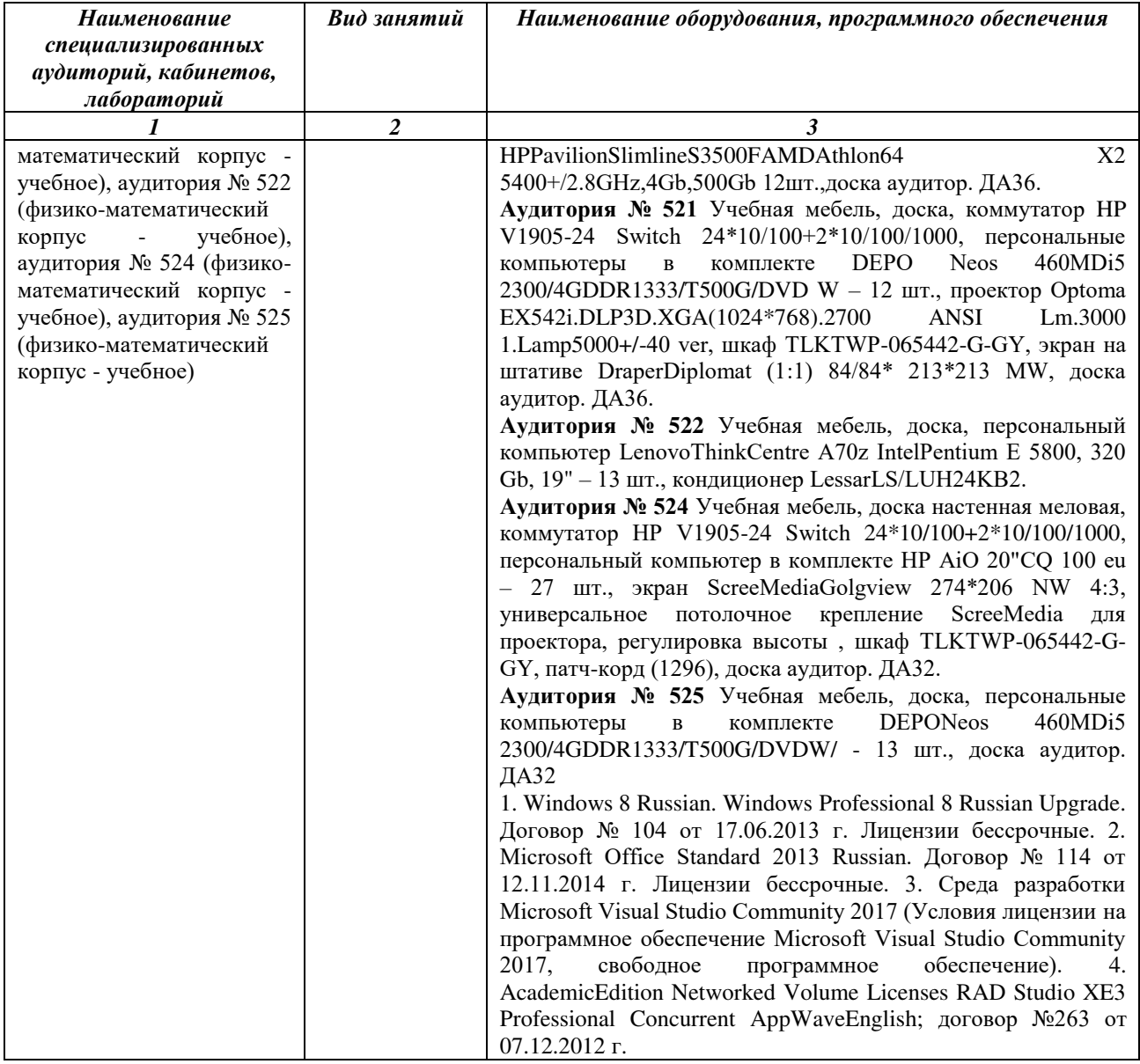

# ФГБОУ ВО «БАШКИРСКИЙ ГОСУДАРСТВЕННЫЙ УНИВЕРСИТЕТ» ФАКУЛЬТЕТ МАТЕМАТИКИ И ИНФОРМАЦИОННЫХ ТЕХНОЛОГИЙ

# **СОДЕРЖАНИЕ РАБОЧЕЙ ПРОГРАММЫ**

дисциплины *Программирование мобильных приложений* на 3 семестр

# очная форма обучения

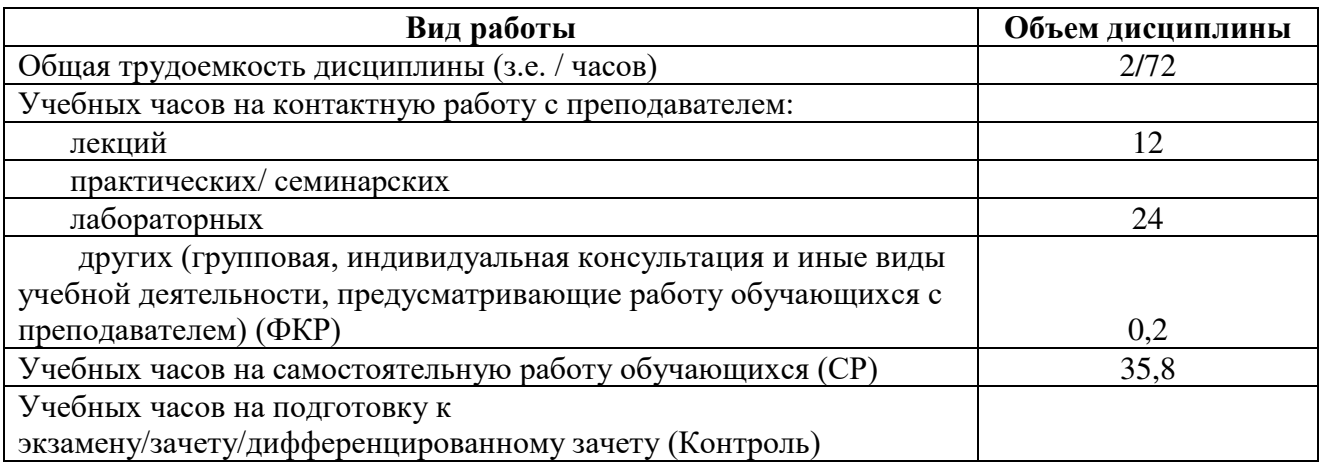

Форма(ы) контроля: Экзамен 3 семестр

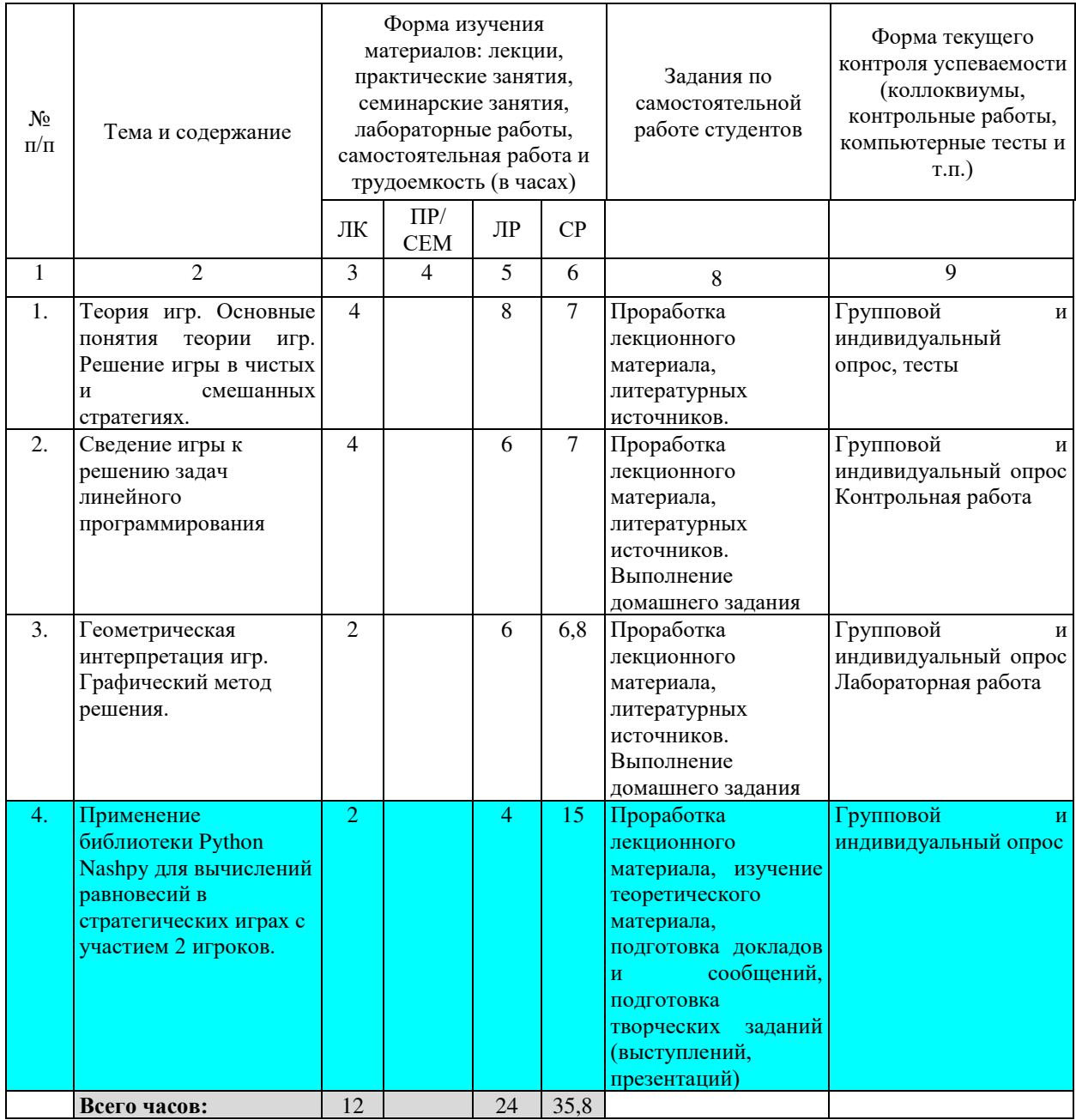

# ФГБОУ ВО «БАШКИРСКИЙ ГОСУДАРСТВЕННЫЙ УНИВЕРСИТЕТ» ФАКУЛЬТЕТ МАТЕМАТИКИ И ИНФОРМАЦИОННЫХ ТЕХНОЛОГИЙ КАФЕДРА МАТЕМАТИЧЕСКОГО МОДЕЛИРОВАНИЯ

#### **Фонд оценочных средств**

по учебной дисциплине

Графические методы в теории игр

наименование дисциплины в соответствии с учебным планом

## **программа бакалавриата**

01.03.02 «Прикладная математика и информатика»

шифр и наименование направления

Математическое моделирование, численные методы и комплексы программ

направленность (профиль) подготовки

#### **Список документов и материалов**

- 1. Перечень компетенций и индикаторов достижения компетенций с указанием соотнесенных с ними запланированных результатов обучения по дисциплине. Описание критериев и шкал оценивания результатов обучения по дисциплине.
- 2. Контрольные задания или иные материалы, необходимые для оценивания результатов обучения по дисциплине. Методические материалы, определяющие процедуры оценивания результатов обучения по дисциплине.

## **1. Перечень компетенций и индикаторов достижения компетенций с указанием соотнесенных с ними запланированных результатов обучения по дисциплине. Описание критериев и шкал оценивания результатов обучения по дисциплине.**

Код и формулировка компетенции ПК-1 Способен демонстрировать базовые знания математических и естественных наук, программирования и информационных технологий

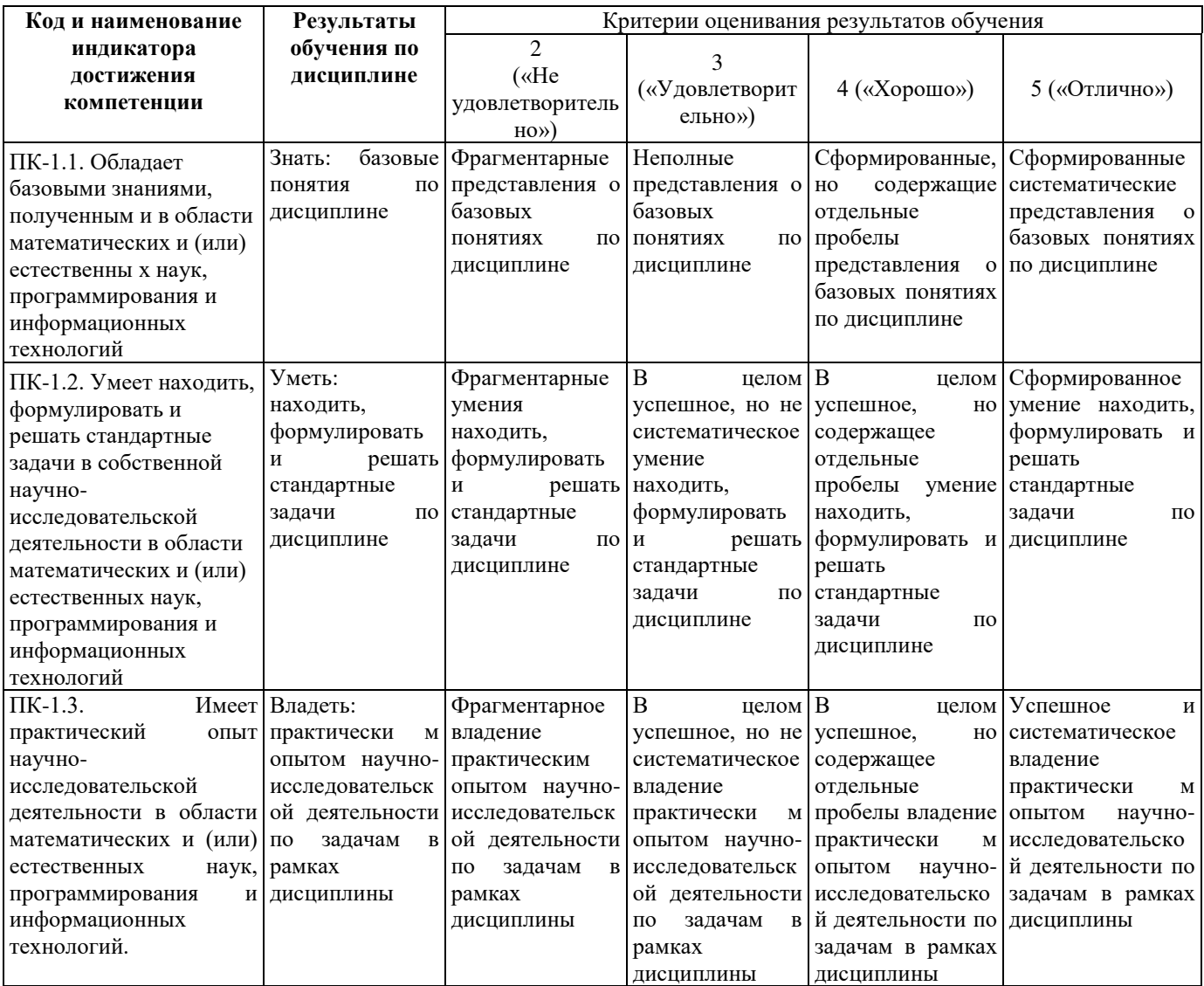

## **2. Контрольные задания или иные материалы, необходимые для оценивания результатов обучения по дисциплине. Методические материалы, определяющие процедуры оценивания результатов обучения по дисциплине.**

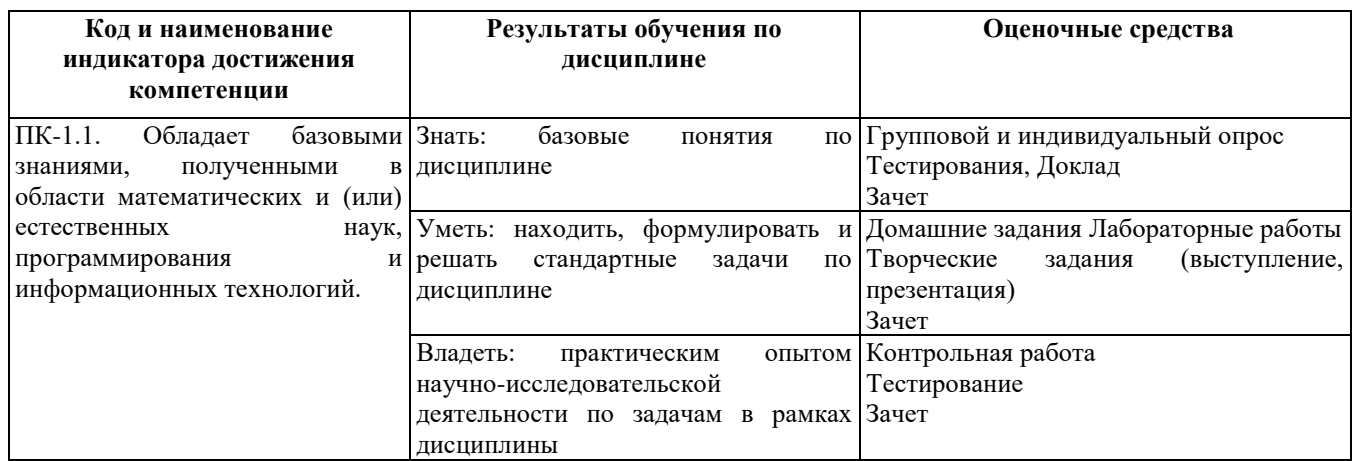

Критериями оценивания при *модульно–рейтинговой системе* являются баллы, которые выставляются преподавателем за виды деятельности (оценочные средства) по итогам изучения модулей (разделов дисциплины), перечисленных в рейтинг-плане дисциплины (*для зачета:* текущий контроль – максимум 50 баллов; рубежный контроль – максимум 50 баллов, поощрительные баллы – максимум 10).

Шкалы оценивания:

*для зачета:*

зачтено – от 60 до 110 рейтинговых баллов (включая 10 поощрительных баллов), не зачтено – от 0 до 59 рейтинговых баллов.

## **Рейтинг – план дисциплины**

#### Графические методы в теории игр

направление/специальность 01.03.02 Прикладная математика и информатика курс 3, семестр 5

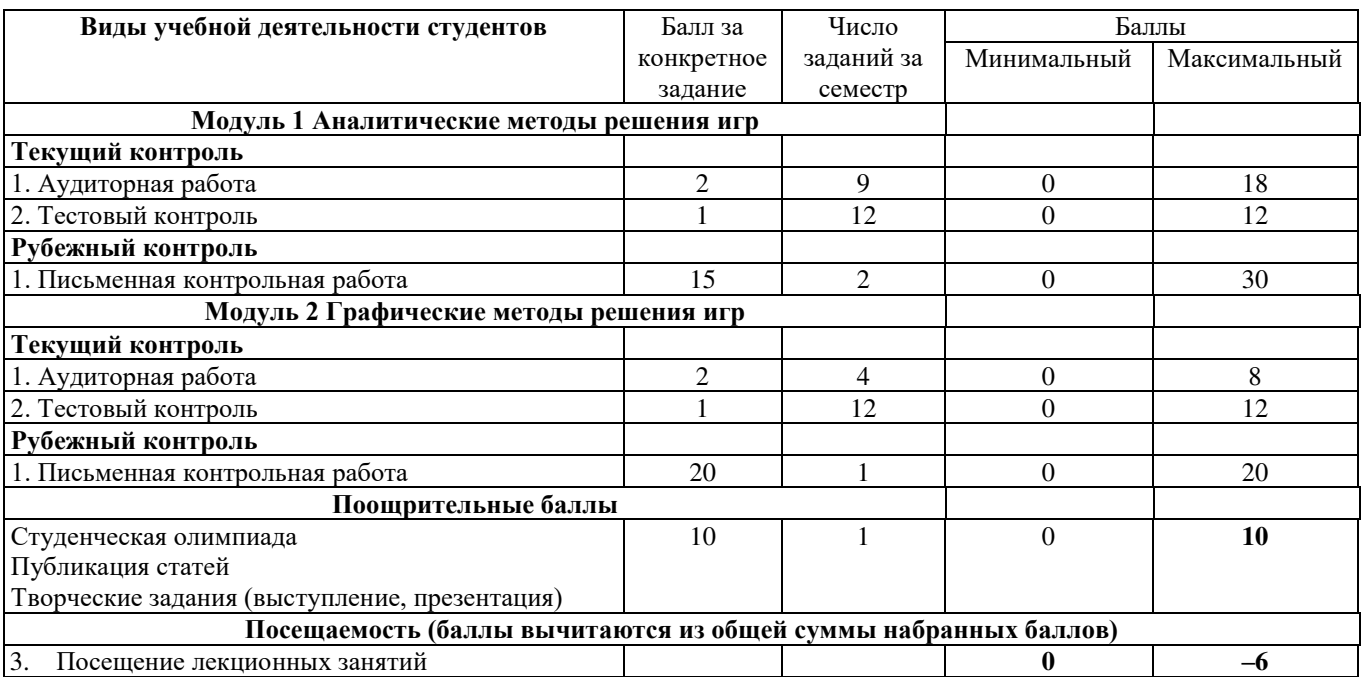

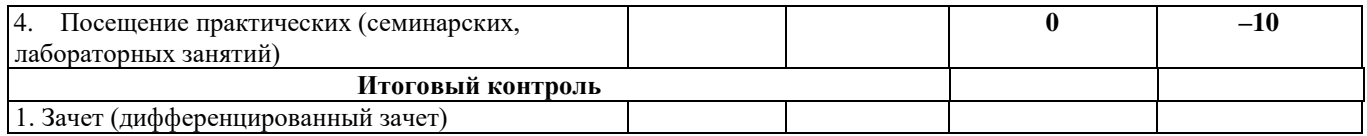

## **Задания для контрольной работы**

Описание контрольной работы:

Задание 1. Найти решение игры, заданной матрицей A:

а) аналитическим методом;

б) используя понятие равновесия по Нэшу;

в) графическим методом.

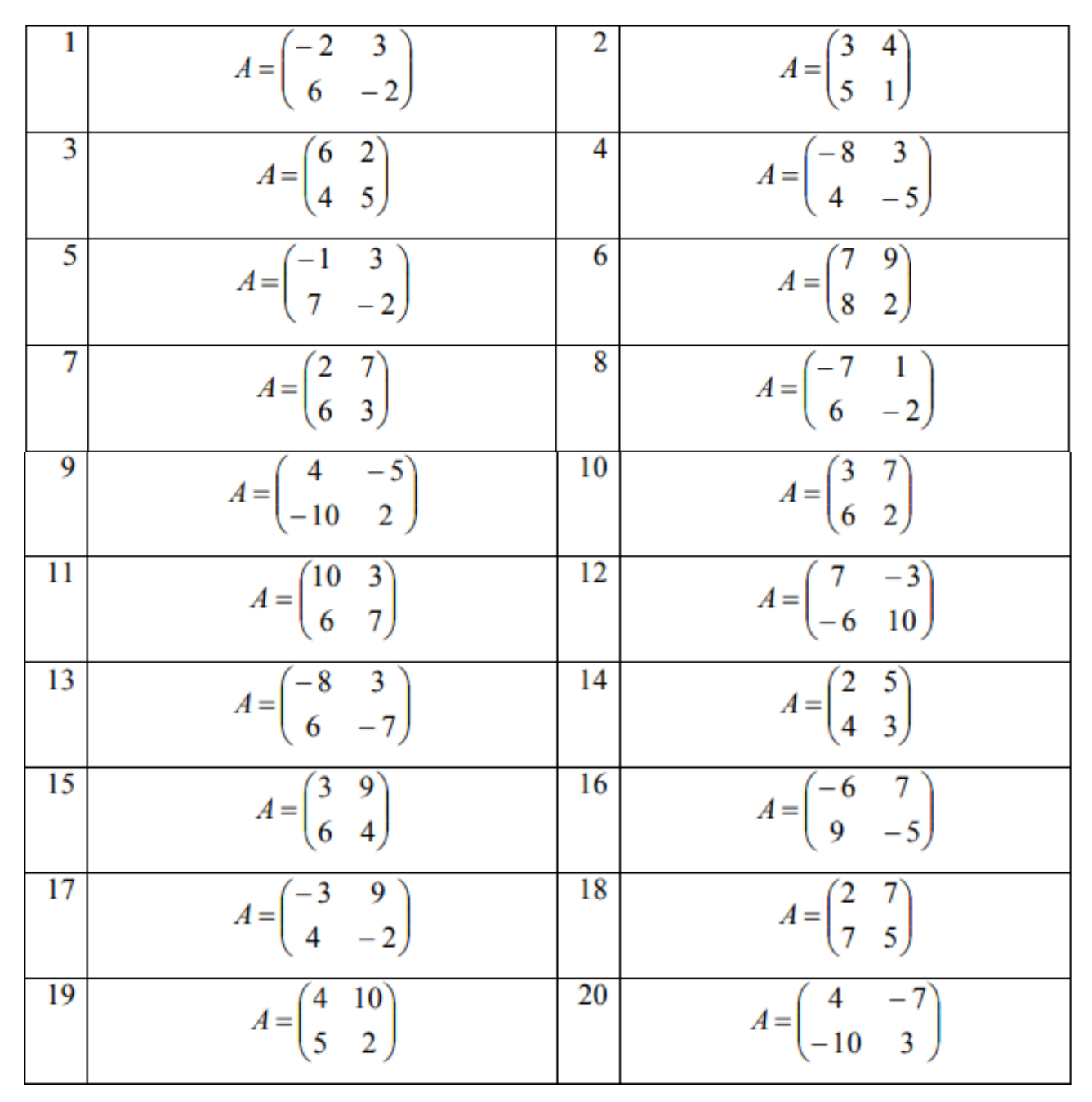

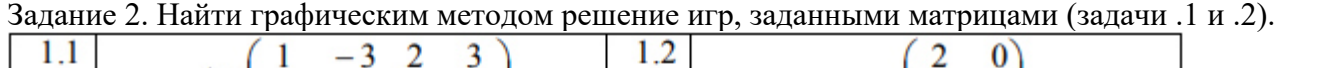

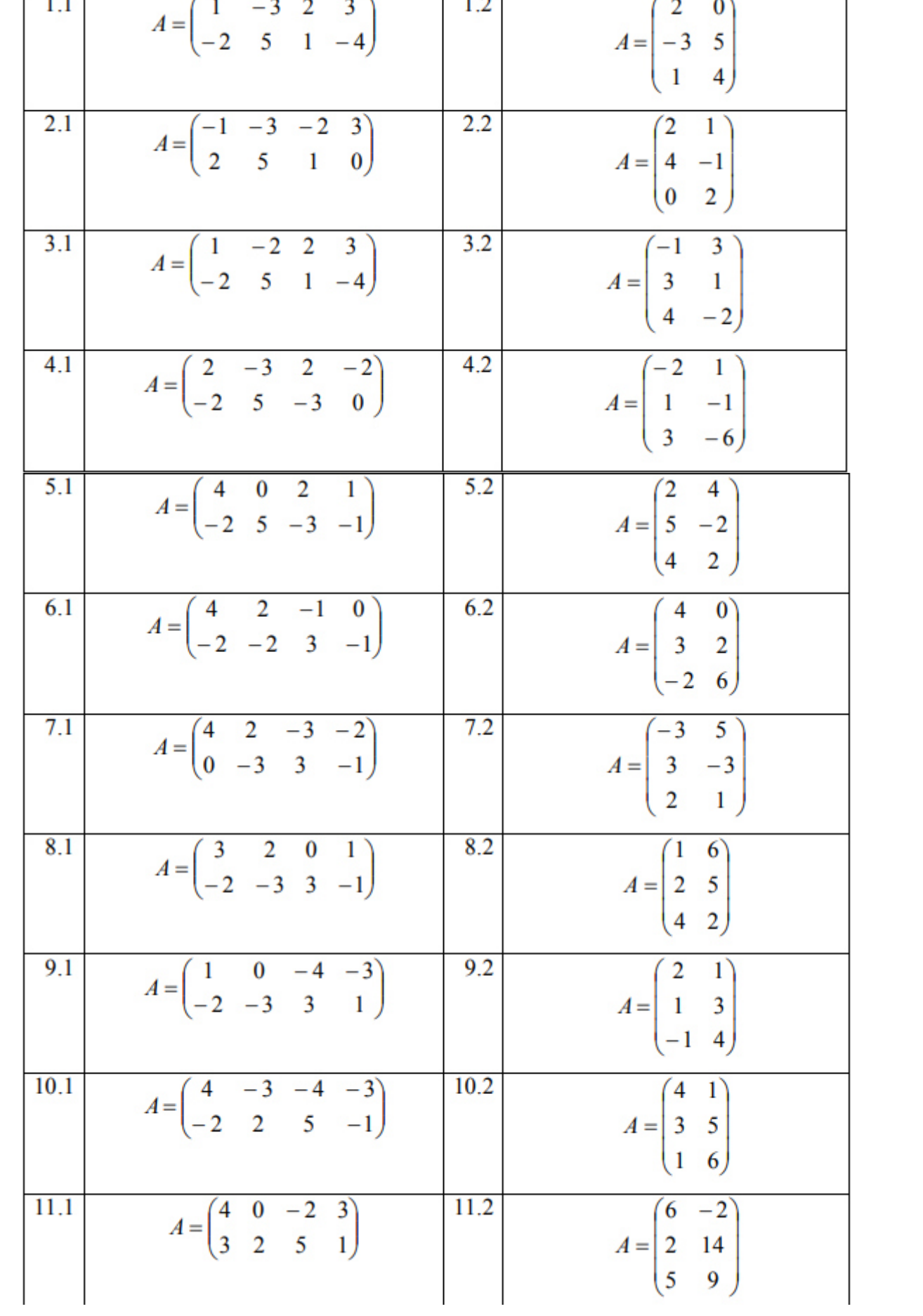

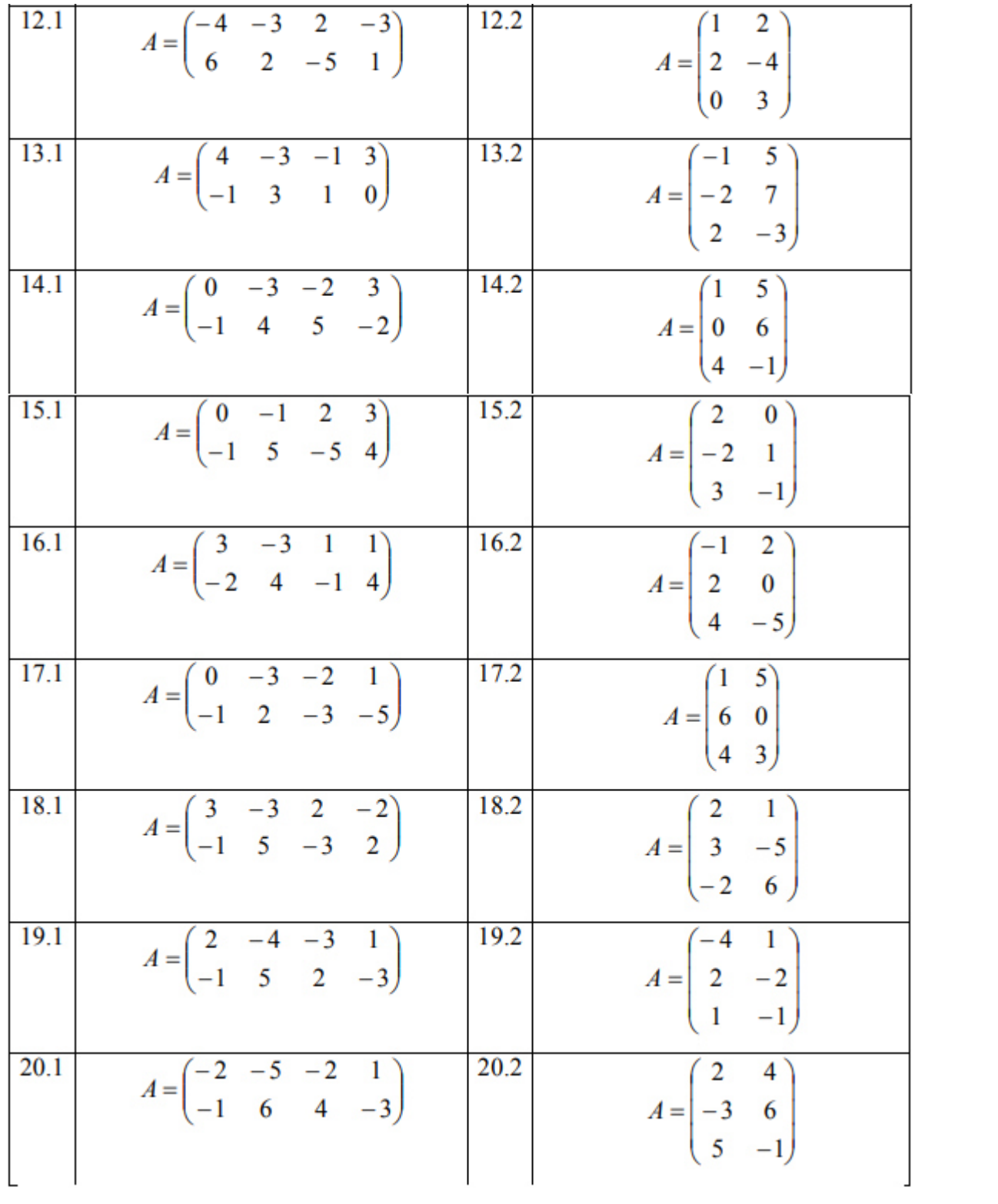

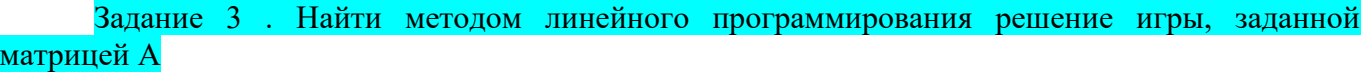

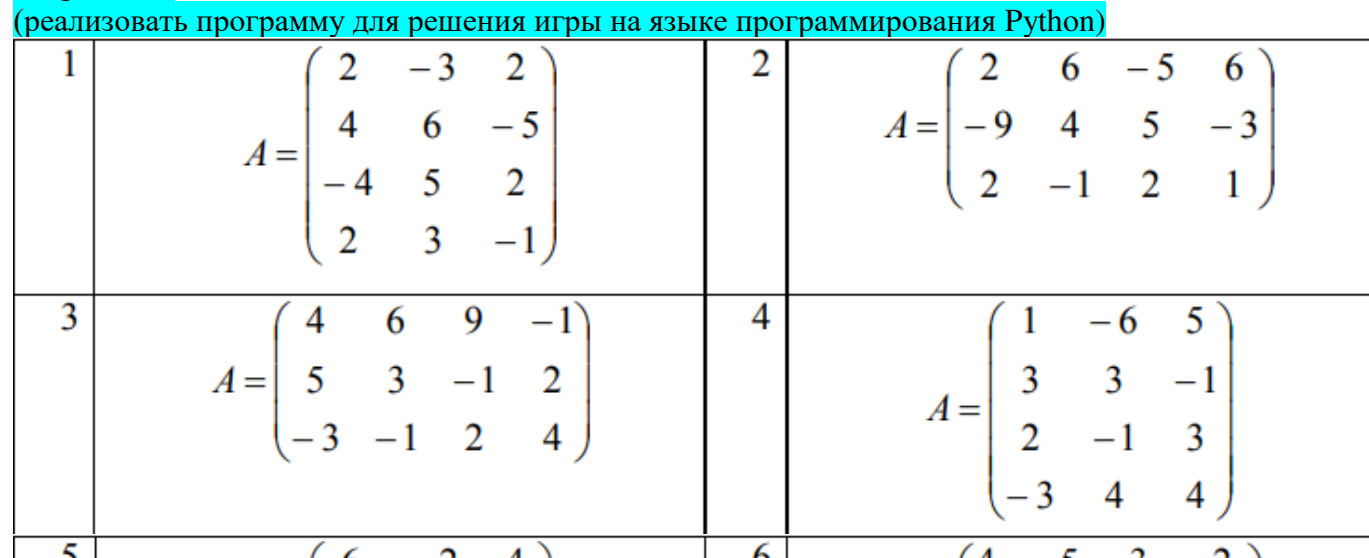

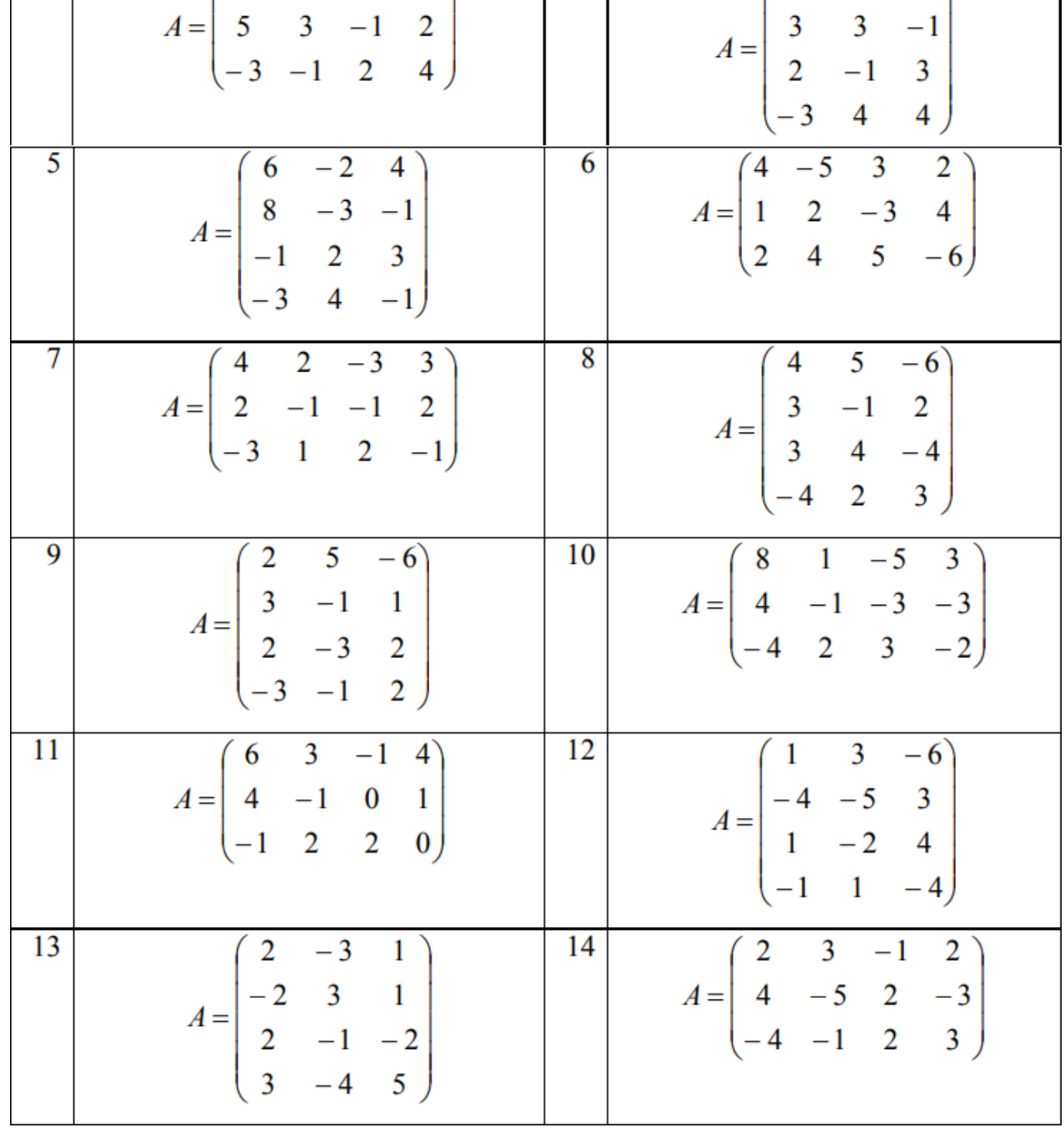

| 15 | $A = \begin{pmatrix} 5 & -1 & 2 & -1 \\ 2 & 2 & -3 & 3 \\ -2 & 2 & 1 & -4 \end{pmatrix}$  | 16 | $A = \begin{pmatrix} -3 & 5 & 6 \\ 1 & 2 & -4 \\ 4 & -4 & 3 \\ 3 & -1 & 1 \end{pmatrix}$  |
|----|-------------------------------------------------------------------------------------------|----|-------------------------------------------------------------------------------------------|
| 17 | $A = \begin{pmatrix} -2 & 3 & -2 \\ 4 & -5 & 6 \\ 6 & -6 & 1 \\ 1 & 2 & -3 \end{pmatrix}$ | 18 | $A = \begin{pmatrix} 9 & 6 & -4 & 2 \\ 3 & -3 & 1 & -1 \\ -3 & 5 & 1 & -2 \end{pmatrix}$  |
| 19 | $A = \begin{pmatrix} 2 & 6 & -5 & 4 \\ 3 & 1 & 2 & -1 \\ -2 & -3 & 1 & 3 \end{pmatrix}$   | 20 | $A = \begin{pmatrix} -2 & -6 & 3 \\ 4 & 5 & -1 \\ -2 & -1 & 4 \\ 0 & 1 & 3 \end{pmatrix}$ |

Задание 4. Магазин имеет некоторый запас товаров ассортиментного минимума. Если запас товаров недостаточен, то необходимо завести его с базы; если запас превышает спрос, то магазин несет расходы по хранению нереализованного товара. Пусть спрос на товары лежит в пределах S=5-8 единиц, расходы по хранению одной единицы товара составляют *c* руб., а расходы по завозу единицы товара *k* руб., цена за единицу товара составляет *p* руб. Составить платежную матрицу, элементами которой является прибыль магазина (доход от продажи с учетом расходов по хранению или по завозу) . Определить оптимальную стратегию магазина по завозу товаров, используя критерии Вальда, Сэвиджа, Гурвина при  $\alpha = 0.5$ , Лапласа.

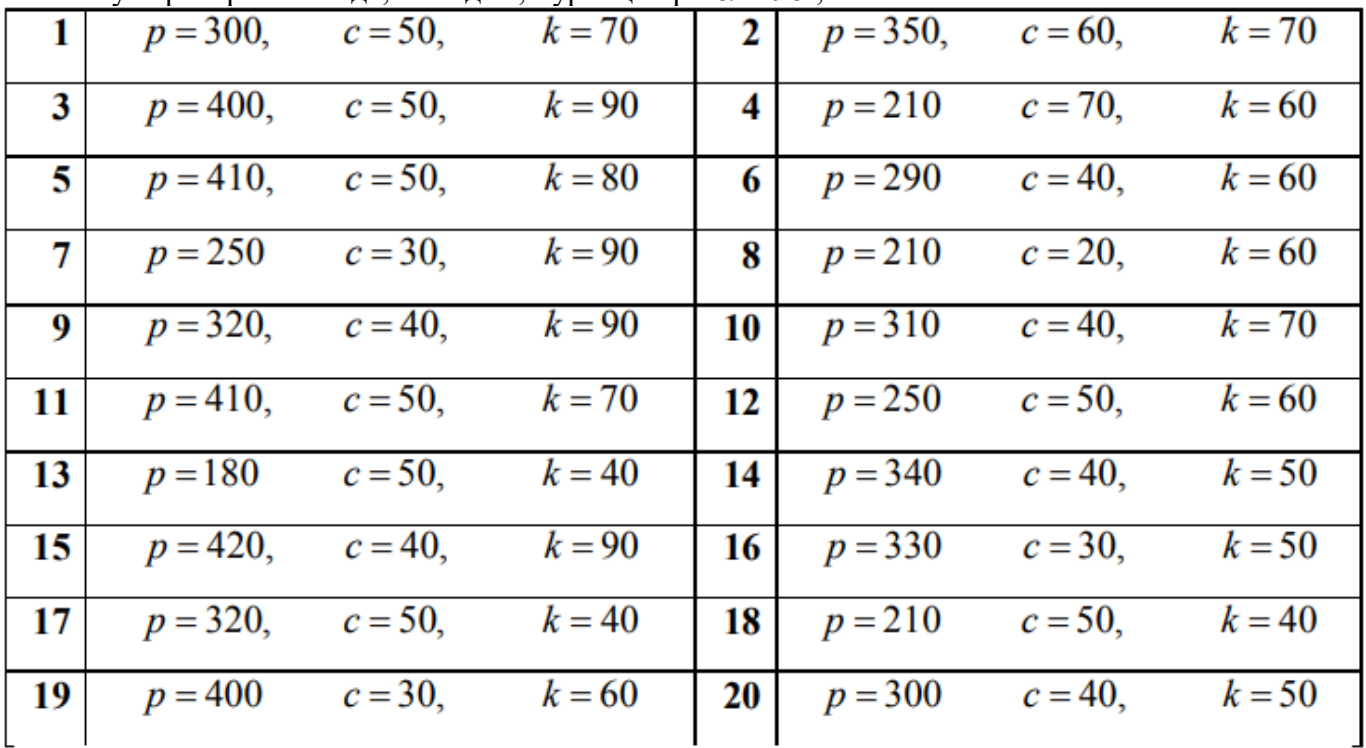

| 1  | $A = \begin{pmatrix} 1 & 2 \\ 0 & 4 \end{pmatrix}, B = \begin{pmatrix} 2 & 1 \\ 3 & 6 \end{pmatrix}$ |    | $A = \begin{pmatrix} 3 & 2 \\ 4 & 5 \end{pmatrix}, B = \begin{pmatrix} 2 & 1 \\ 3 & 4 \end{pmatrix}$ |
|----|----------------------------------------------------------------------------------------------------|----|----------------------------------------------------------------------------------------------------|
| 3  | $A = \begin{pmatrix} 5 & 2 \\ 1 & 5 \end{pmatrix}, B = \begin{pmatrix} 2 & 0 \\ 1 & 6 \end{pmatrix}$ | 4  | $A = \begin{pmatrix} 3 & 2 \\ 1 & 5 \end{pmatrix}, B = \begin{pmatrix} 2 & 5 \\ 3 & 5 \end{pmatrix}$ |
| 5  | $A = \begin{pmatrix} 3 & 3 \\ 2 & 5 \end{pmatrix}, B = \begin{pmatrix} 4 & 1 \\ 1 & 4 \end{pmatrix}$ | 6  | $A = \begin{pmatrix} 2 & 1 \\ 4 & 7 \end{pmatrix}, B = \begin{pmatrix} 5 & 2 \\ 6 & 4 \end{pmatrix}$ |
| 7  | $A = \begin{pmatrix} 6 & 3 \\ 5 & 6 \end{pmatrix}, B = \begin{pmatrix} 1 & 4 \\ 2 & 8 \end{pmatrix}$ | 8  | $A = \begin{pmatrix} 5 & 3 \\ 2 & 5 \end{pmatrix}, B = \begin{pmatrix} 6 & 2 \\ 1 & 3 \end{pmatrix}$ |
| 9  | $A = \begin{pmatrix} 5 & 4 \\ 2 & 5 \end{pmatrix}, B = \begin{pmatrix} 4 & 2 \\ 3 & 6 \end{pmatrix}$ | 10 | $A = \begin{pmatrix} 7 & 2 \\ 4 & 7 \end{pmatrix}, B = \begin{pmatrix} 5 & 3 \\ 3 & 4 \end{pmatrix}$ |
| 11 | $A = \begin{pmatrix} 6 & 3 \\ 2 & 5 \end{pmatrix}, B = \begin{pmatrix} 5 & 2 \\ 3 & 8 \end{pmatrix}$ | 12 | $A = \begin{pmatrix} 6 & 3 \\ 2 & 7 \end{pmatrix}, B = \begin{pmatrix} 7 & 3 \\ 4 & 5 \end{pmatrix}$ |
| 13 | $A = \begin{pmatrix} 7 & 3 \\ 2 & 6 \end{pmatrix}, B = \begin{pmatrix} 4 & 2 \\ 1 & 5 \end{pmatrix}$ | 14 | $A = \begin{pmatrix} 8 & 4 \\ 3 & 9 \end{pmatrix}, B = \begin{pmatrix} 7 & 2 \\ 5 & 8 \end{pmatrix}$ |
| 15 | $A = \begin{pmatrix} 9 & 4 \\ 5 & 8 \end{pmatrix}, B = \begin{pmatrix} 6 & 3 \\ 1 & 5 \end{pmatrix}$ | 16 | $A = \begin{pmatrix} 4 & 2 \\ 4 & 6 \end{pmatrix}, B = \begin{pmatrix} 2 & 3 \\ 3 & 4 \end{pmatrix}$ |
| 17 | $A = \begin{pmatrix} 3 & 2 \\ 1 & 4 \end{pmatrix}, B = \begin{pmatrix} 2 & 0 \\ 2 & 6 \end{pmatrix}$ | 18 | $A = \begin{pmatrix} 5 & 2 \\ 4 & 5 \end{pmatrix}, B = \begin{pmatrix} 2 & 5 \\ 3 & 5 \end{pmatrix}$ |
| 19 | $A = \begin{pmatrix} 2 & 3 \\ 2 & 5 \end{pmatrix}, B = \begin{pmatrix} 4 & 1 \\ 1 & 3 \end{pmatrix}$ | 20 | $A = \begin{pmatrix} 5 & 3 \\ 3 & 5 \end{pmatrix}, B = \begin{pmatrix} 4 & 2 \\ 5 & 6 \end{pmatrix}$ |

Задание 5. Найти решение биматричной игры, заданной парой матриц.

# Задача 6. Создайте игру в нормальной форме¶

Игра в Nashpy создается путем передачи 1 или 2 матриц в класс nash.Game. Вот игра с нулевой суммой Matching Pennies:

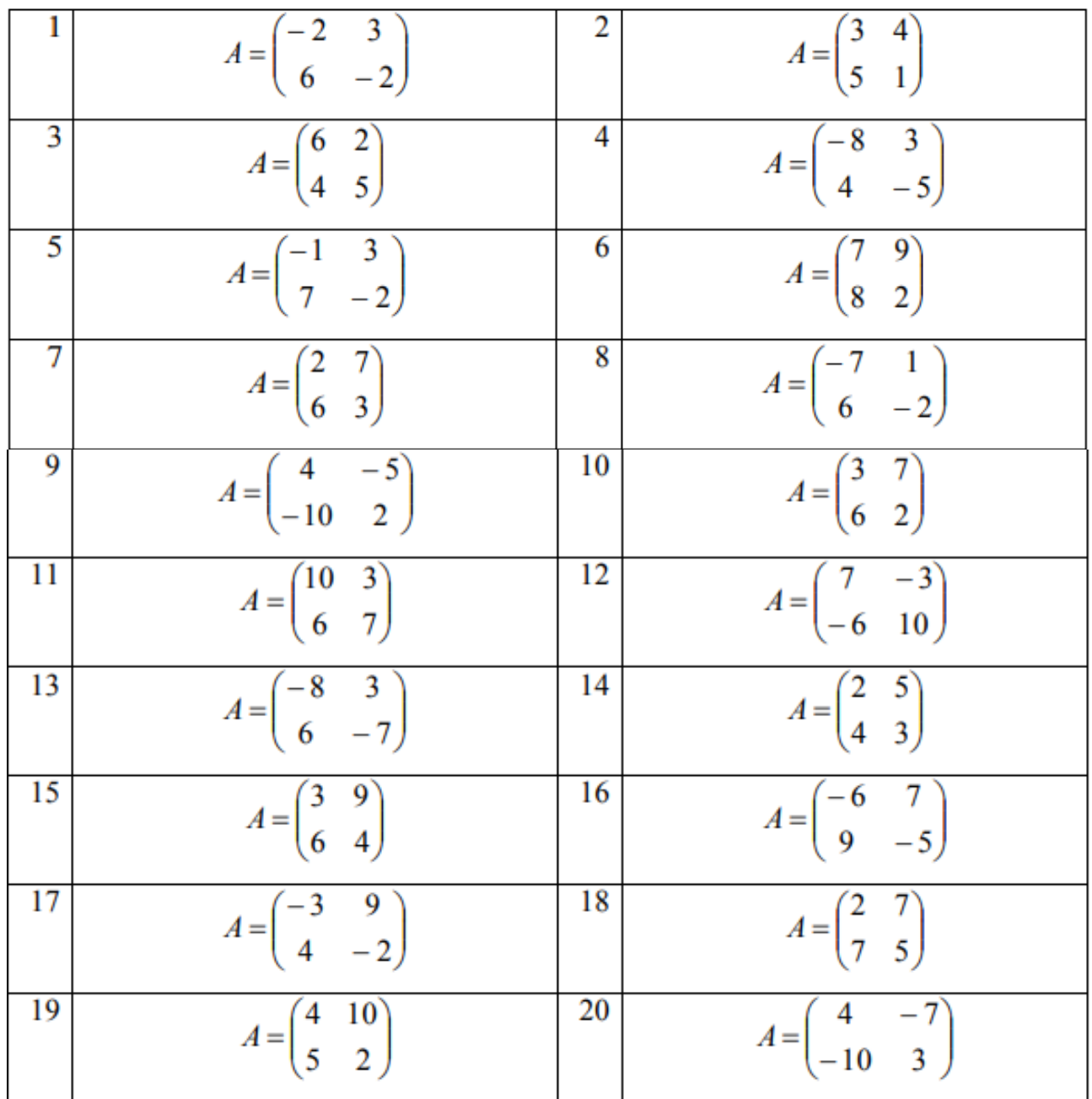